Федеральное государственное бюджетное образовательное учреждение высшего образования "Дальневосточный государственный университет путей сообщения" (ДВГУПС)

## УТВЕРЖДАЮ

доцент

Зав.кафедрой

(к910) Вычислительная техника и компьютерная графика

P

26.04.2024

Фалеева Е.В., к.т.н.,

# РАБОЧАЯ ПРОГРАММА

**Начертательная геометрия, инженерная и компьютерная графика** дисциплины

для направления подготовки 11.03.02 Инфокоммуникационные технологии и системы связи

Составитель(и): Доцент, Фалеев М.Д.

Обсуждена на заседании кафедры: <u>(к910) Вычислительная техника и компьютерная графика</u>

Протокол от 12.04.2024г. № 7

Обсуждена на заседании методической комиссии по родственным направлениям и специальностям: Протокол

#### **Визирование РПД для исполнения в очередном учебном году**

Председатель МК РНС

\_\_ \_\_\_\_\_\_\_\_\_\_ 2025 г.

(к910) Вычислительная техника и компьютерная графика Рабочая программа пересмотрена, обсуждена и одобрена для исполнения в 2025-2026 учебном году на заседании кафедры

> Протокол от  $2025$  г. № Зав. кафедрой Фалеева Е.В., к.т.н., доцент

## **Визирование РПД для исполнения в очередном учебном году**

Председатель МК РНС

\_\_ \_\_\_\_\_\_\_\_\_\_ 2026 г.

Рабочая программа пересмотрена, обсуждена и одобрена для исполнения в 2026-2027 учебном году на заседании кафедры (к910) Вычислительная техника и компьютерная графика

> Протокол от  $\_\_\_\_\_$  2026 г. №  $\_\_$ Зав. кафедрой Фалеева Е.В., к.т.н., доцент

#### **Визирование РПД для исполнения в очередном учебном году**

Председатель МК РНС

\_\_ \_\_\_\_\_\_\_\_\_\_ 2027 г.

(к910) Вычислительная техника и компьютерная графика Рабочая программа пересмотрена, обсуждена и одобрена для исполнения в 2027-2028 учебном году на заседании кафедры

> Протокол от \_\_ \_\_\_\_\_\_\_\_\_\_ 2027 г. № \_\_ Зав. кафедрой Фалеева Е.В., к.т.н., доцент

#### **Визирование РПД для исполнения в очередном учебном году**

Председатель МК РНС

\_\_ \_\_\_\_\_\_\_\_\_\_ 2028 г.

(к910) Вычислительная техника и компьютерная графика Рабочая программа пересмотрена, обсуждена и одобрена для исполнения в 2028-2029 учебном году на заседании кафедры

> Протокол от  $\qquad \qquad \qquad 2028 \text{ r. } \mathbb{N}^2$ Зав. кафедрой Фалеева Е.В., к.т.н., доцент

Рабочая программа дисциплины Начертательная геометрия, инженерная и компьютерная графика разработана в соответствии с ФГОС, утвержденным приказом Министерства образования и науки Российской Федерации от 19.09.2017 № 930

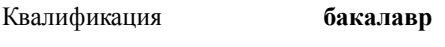

Форма обучения **очная**

## **ОБЪЕМ ДИСЦИПЛИНЫ (МОДУЛЯ) В ЗАЧЕТНЫХ ЕДИНИЦАХ С УКАЗАНИЕМ КОЛИЧЕСТВА АКАДЕМИЧЕСКИХ ЧАСОВ, ВЫДЕЛЕННЫХ НА КОНТАКТНУЮ РАБОТУ ОБУЧАЮЩИХСЯ С ПРЕПОДАВАТЕЛЕМ (ПО ВИДАМ УЧЕБНЫХ ЗАНЯТИЙ) И НА САМОСТОЯТЕЛЬНУЮ РАБОТУ ОБУЧАЮЩИХСЯ**

Общая трудоемкость **5 ЗЕТ**

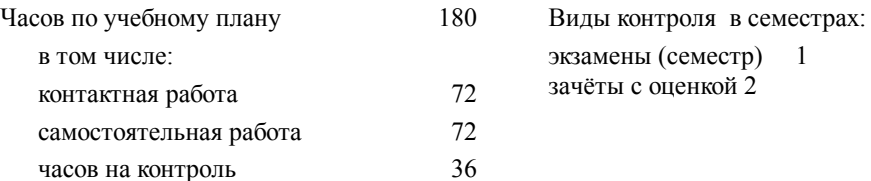

#### **Распределение часов дисциплины по семестрам (курсам)**

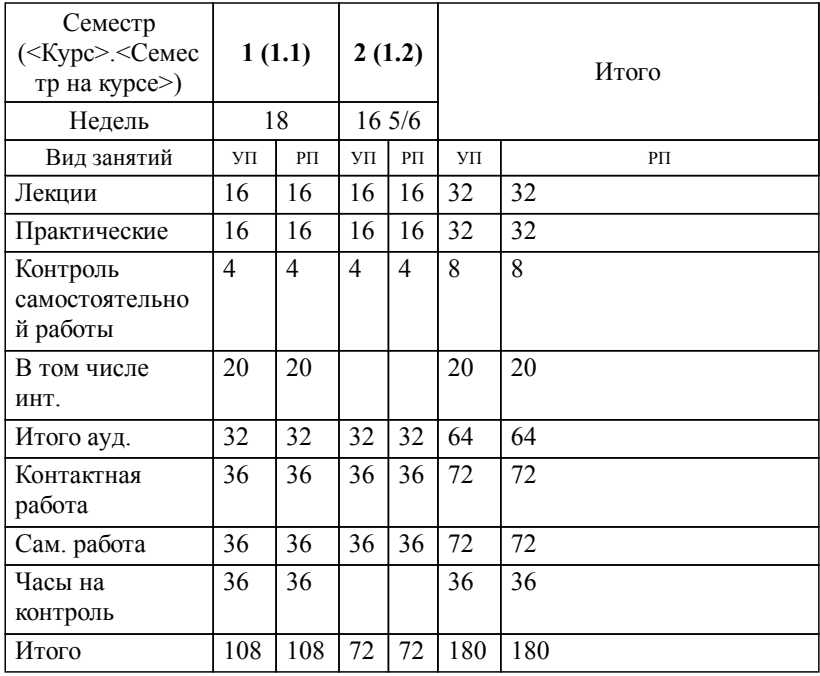

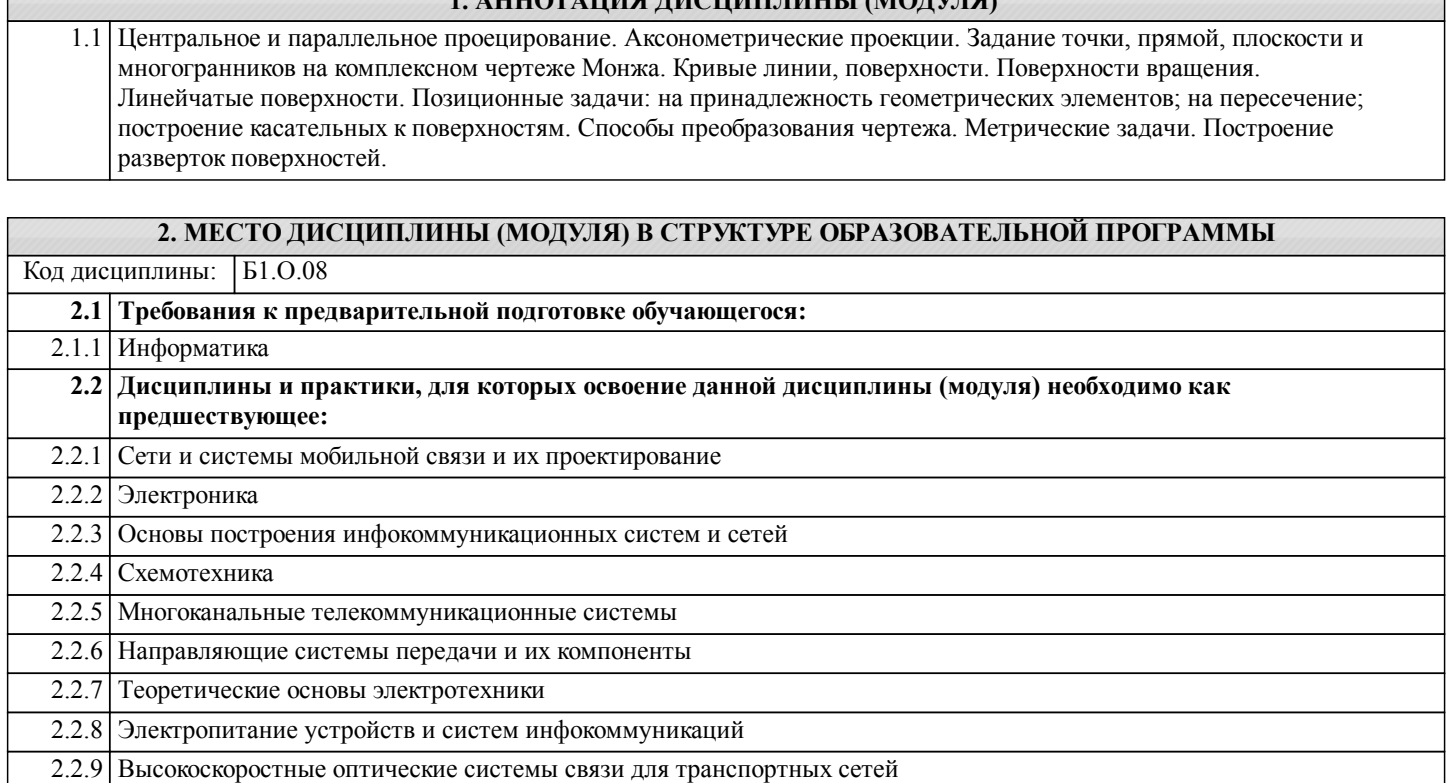

**1. АННОТАЦИЯ ДИСЦИПЛИНЫ (МОДУЛЯ)**

## **3. ПЕРЕЧЕНЬ ПЛАНИРУЕМЫХ РЕЗУЛЬТАТОВ ОБУЧЕНИЯ ПО ДИСЦИПЛИНЕ (МОДУЛЮ), СООТНЕСЕННЫХ С ПЛАНИРУЕМЫМИ РЕЗУЛЬТАТАМИ ОСВОЕНИЯ ОБРАЗОВАТЕЛЬНОЙ ПРОГРАММЫ**

**УК-2: Способен определять круг задач в рамках поставленной цели и выбирать оптимальные способы их решения, исходя из действующих правовых норм, имеющихся ресурсов и ограничений**

**Знать:**

Виды ресурсов и ограничений для решения профессиональных задач; основные методы оценки разных способов решения задач; действующее законодательство и правовые нормы, регулирующие профессиональную деятельность.

**Уметь:**

Проводить анализ поставленной цели и формулировать задачи, которые необходимо решить для ее достижения; анализировать альтернативные варианты для достижения намеченных результатов; использовать нормативно-правовую документацию в сфере профессиональной деятельности.

**Владеть:**

Методиками разработки цели и задач проекта; методами оценки потребности в ресурсах, продолжительности и стоимости проекта; навыками работы с нормативно-правовой документацией.

**ОПК-3: Способен применять методы поиска, хранения, обработки, анализа и представления в требуемом формате информации из различных источников и баз данных, соблюдая при этом основные требования информационной безопасности**

**Знать:**

Основные закономерности передачи информации в инфокоммуникационных системах, основные виды сигналов, используемых в телекоммуникационных системах, особенности передачи различных сигналов по каналам и трактам телекоммуникационных систем; принципы, основные алгоритмы и устройства цифровой обработки сигналов; принципы построения телекоммуникационных систем различных типов и способы распределения информации в сетях связи.

**Уметь:**

Решать задачи обработки данных с помощью средств вычислительной техники; строить вероятностные модели для конкретных процессов, проводить необходимые расчеты в рамках построенной модели.

**Владеть:**

Методами и навыками обеспечения информационной безопасности.

**ОПК-4: Способен понимать принципы работы современных информационных технологий и использовать их для решения задач профессиональной деятельности**

**Знать:**

Современные интерактивные программные комплексы и основные приемы обработки экспериментальных данных, в том числе с использованием стандартного программного обеспечения, пакетов программ общего и специального назначения.

**Уметь:**

Использовать возможности вычислительной техники и программного обеспечения для решения задач управления и алгоритмизации процессов обработки информации.

#### **Владеть:**

Методами компьютерного моделирования физических процессов при передаче информации, техникой инженерной и компьютерной графики.

**ОПК-5: Способен разрабатывать алгоритмы и компьютерные программы, пригодные для практического применения**

#### **Знать:**

Особенности архитектуры поддерживаемых компьютерных программ, программное обеспечение, рассчитанное на техническую поддержку инфокоммуникационных систем и их составляющих.

## **Уметь:**

Работать с различными универсальными операционными системами и базами данных; обрабатывать информацию с использованием современных технических средств;

#### **Владеть:**

Методами использования программного обеспечения и компьютерных программ при настройке и тестировании телекоммуникационного оборудования.

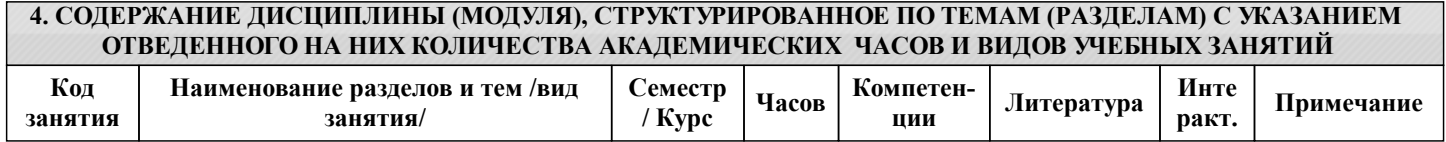

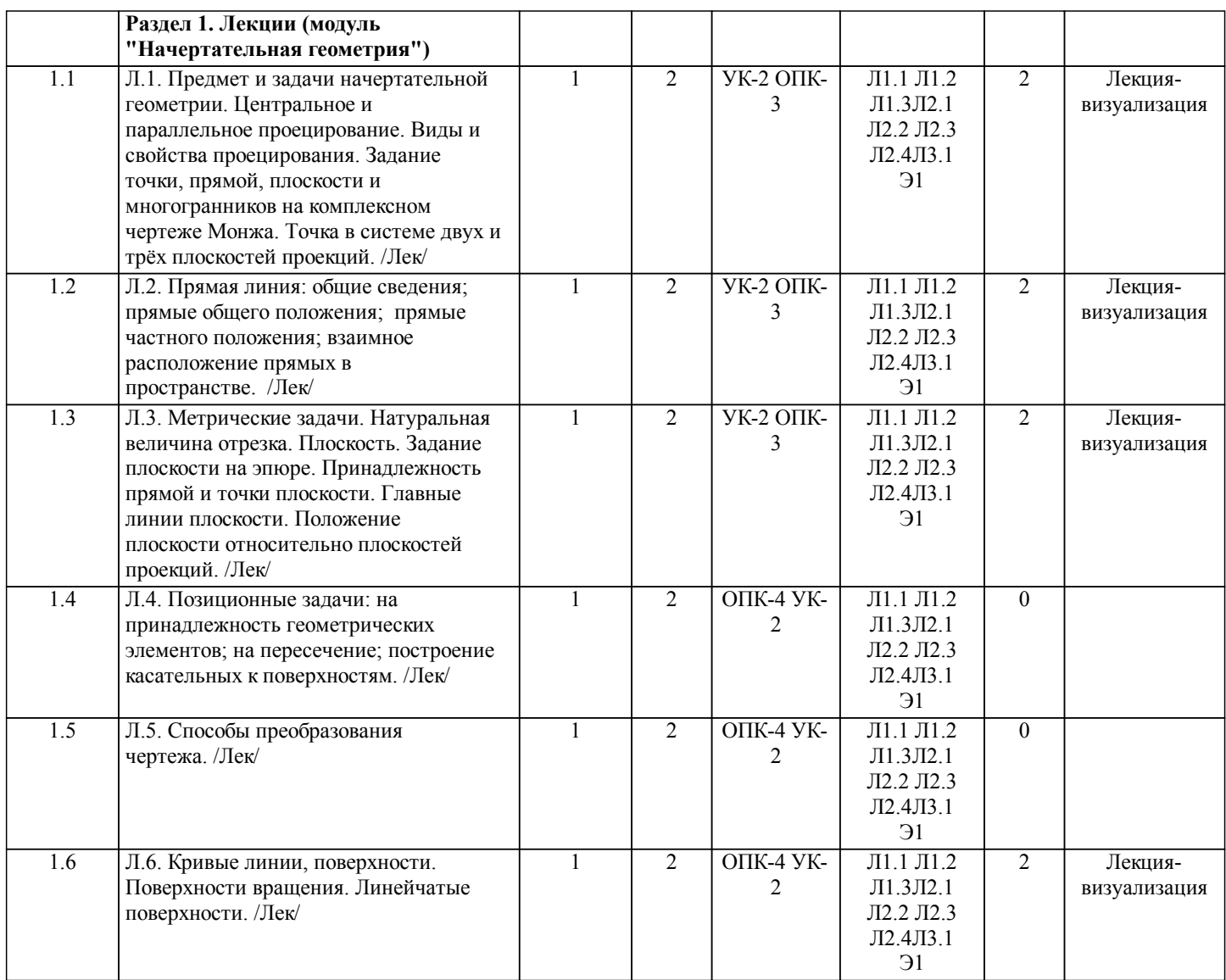

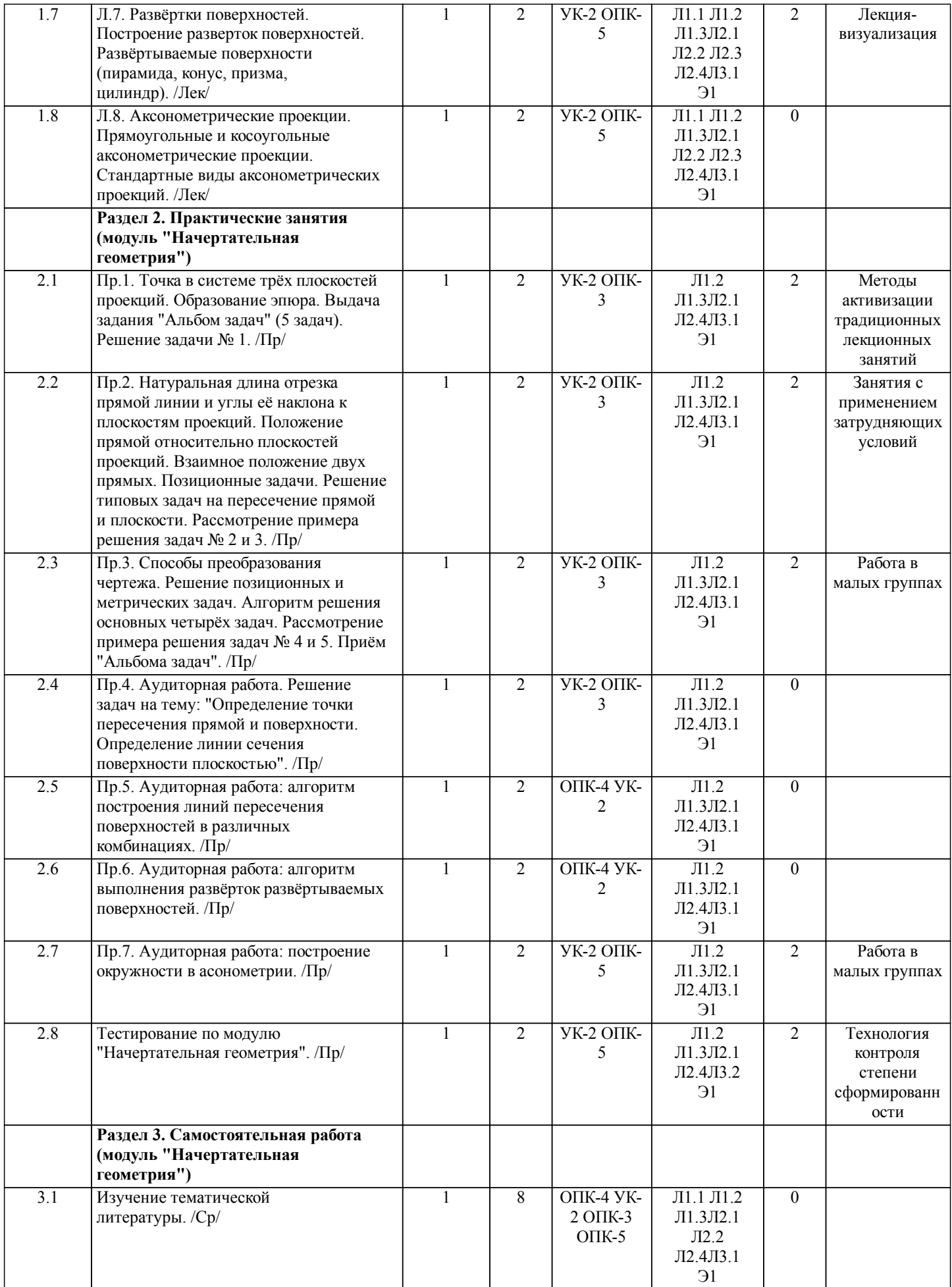

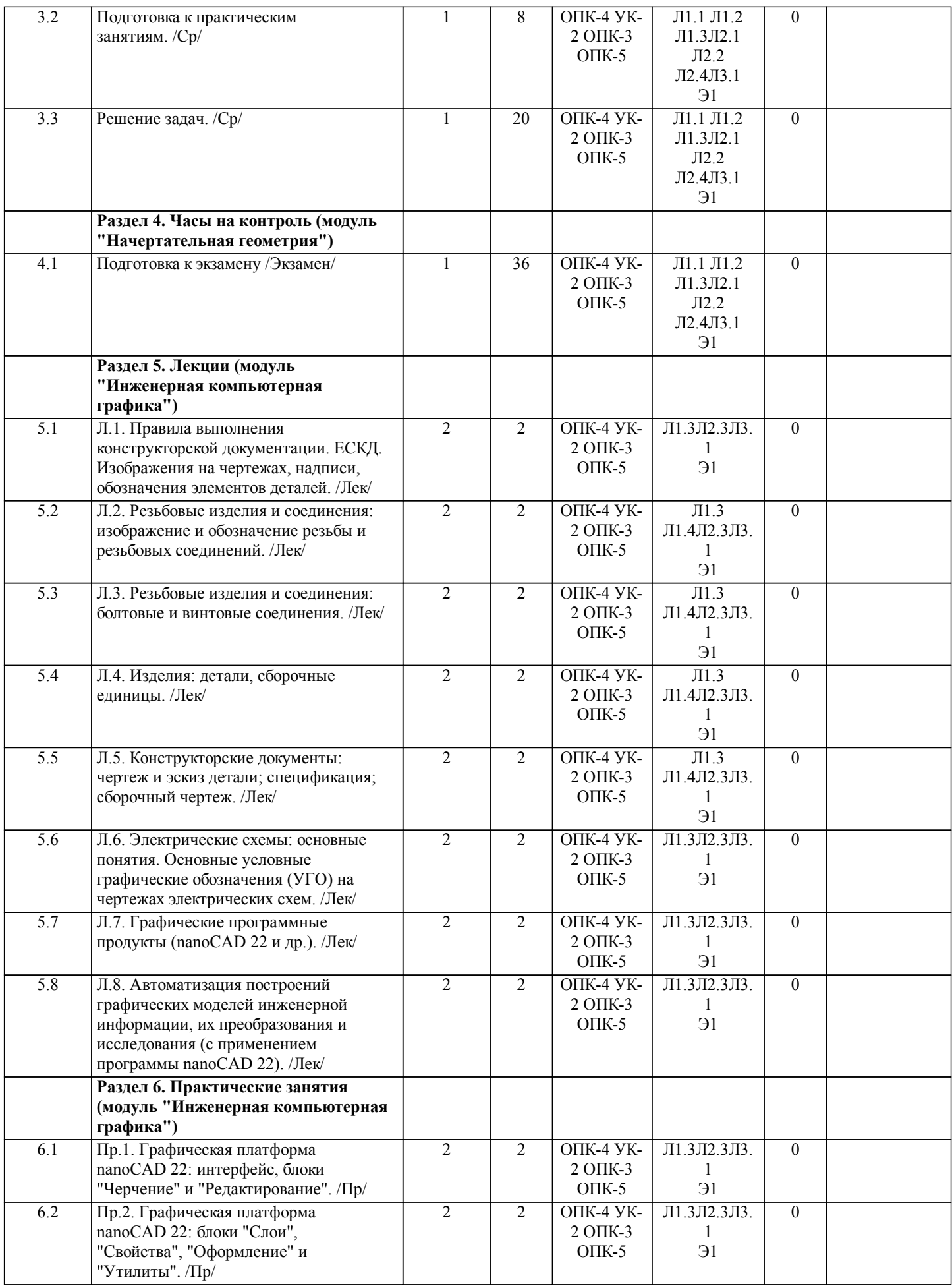

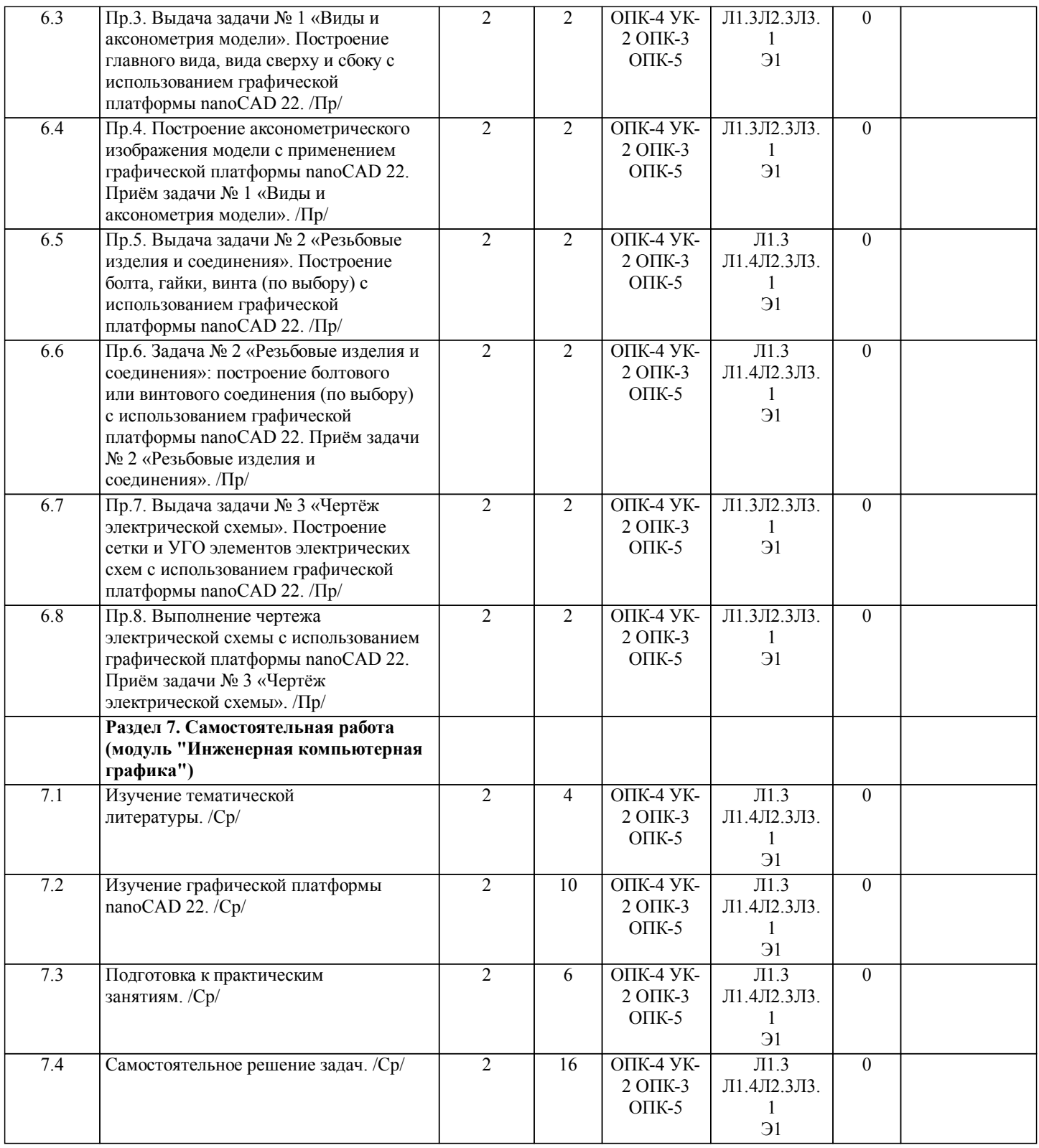

## **5. ОЦЕНОЧНЫЕ МАТЕРИАЛЫ ДЛЯ ПРОВЕДЕНИЯ ПРОМЕЖУТОЧНОЙ АТТЕСТАЦИИ**

## **Размещены в приложении**

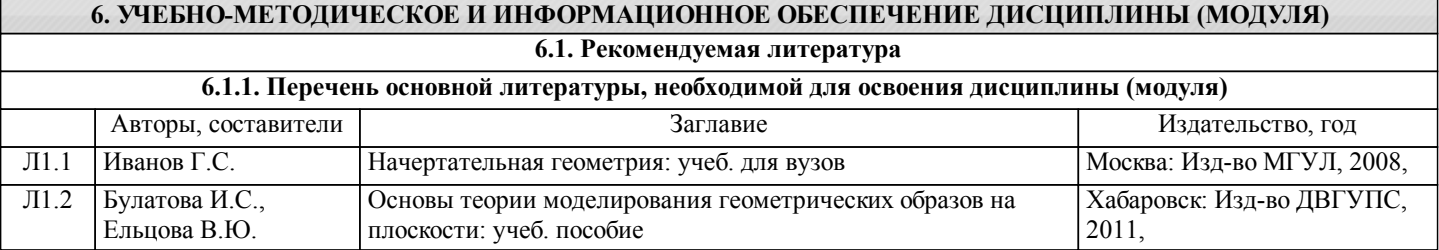

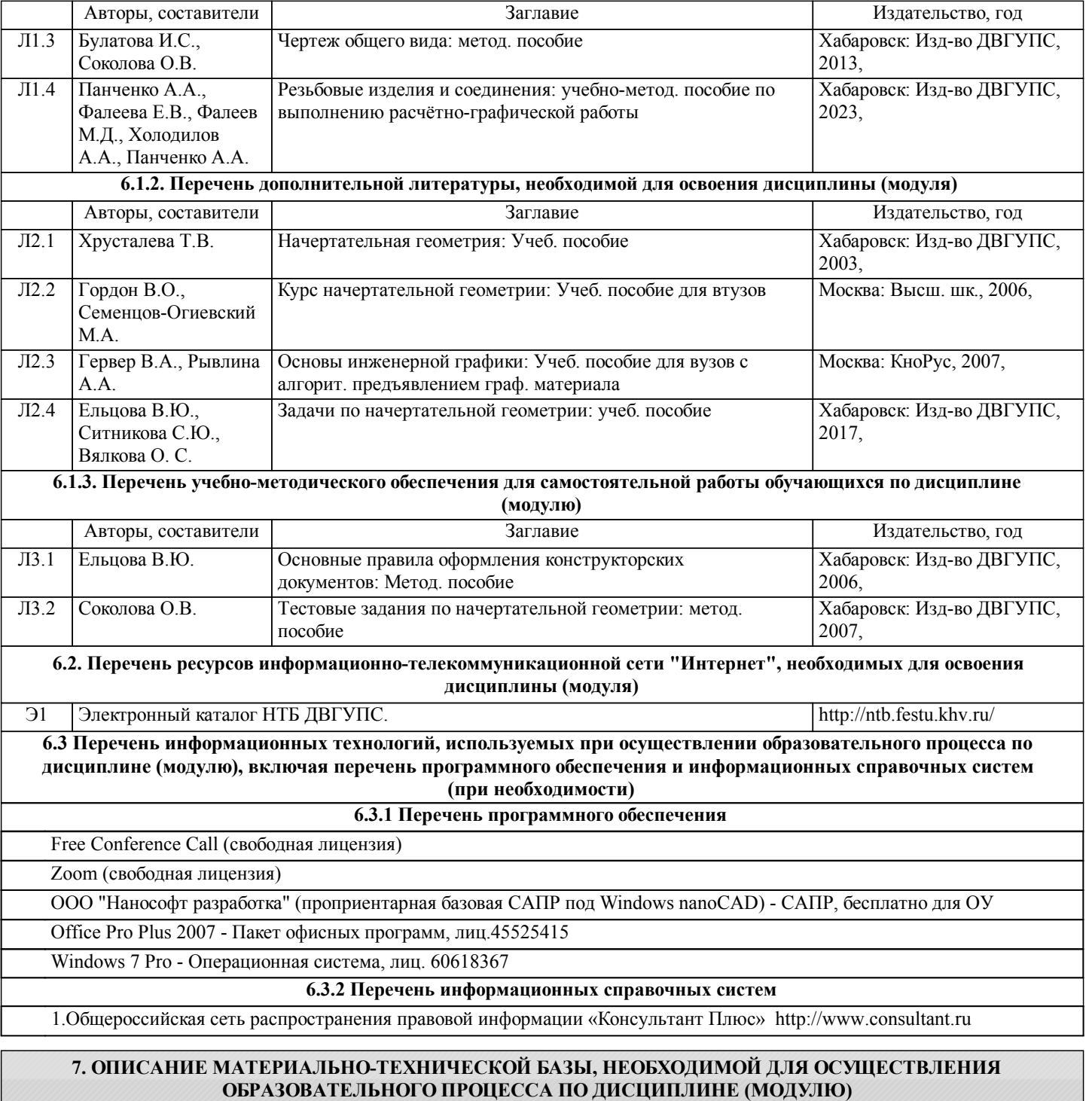

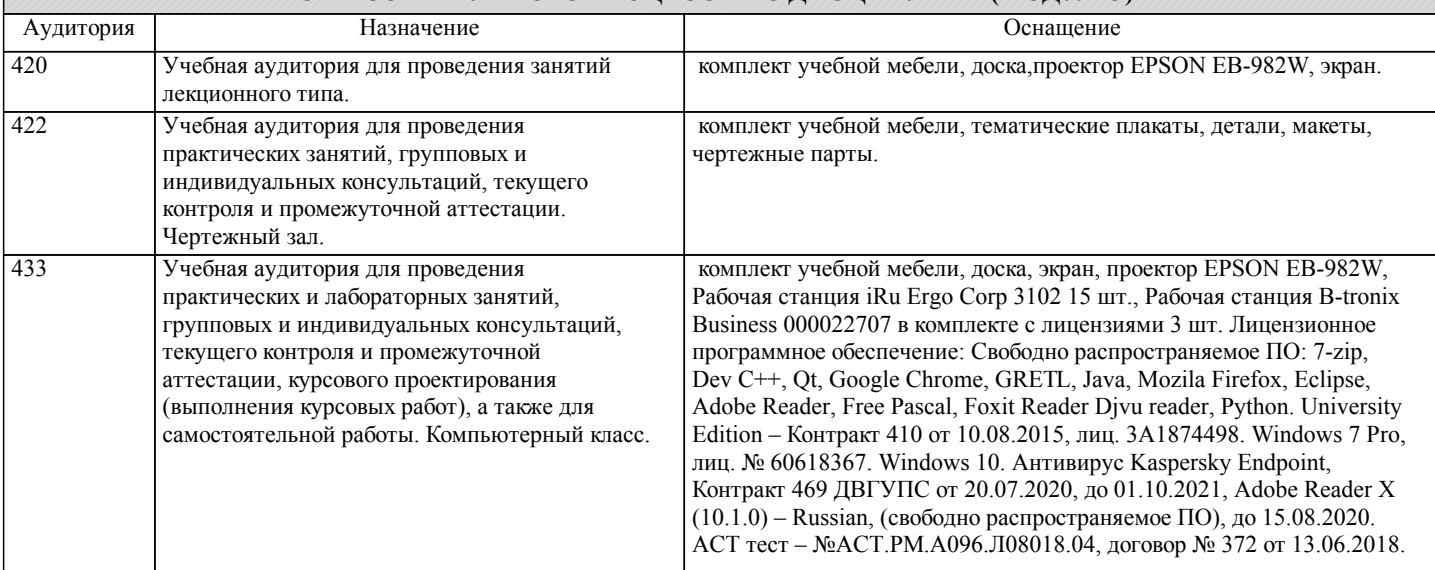

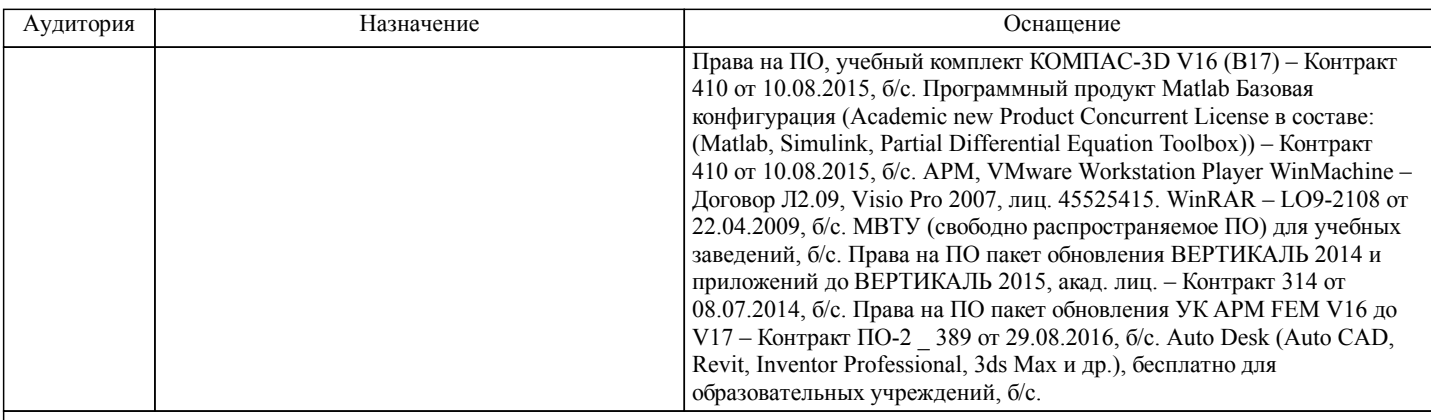

## **8. МЕТОДИЧЕСКИЕ МАТЕРИАЛЫ ДЛЯ ОБУЧАЮЩИХСЯ ПО ОСВОЕНИЮ ДИСЦИПЛИНЫ (МОДУЛЯ)**

Для лучшего усвоения материала курса студенту рекомендуется составлять конспект по каждой теме. После изучения теоретического материала темы необходимо разобраться с методикой решения задач, приведенных в учебных пособиях . Умение решать задачи и давать правильные ответы на вопросы является критерием усвоения данной темы. При возникновении непонятных вопросов нужно обращаться за консультацией на кафедру.

 При обучении дисциплины «Начертательная геометрия, инженерная компьютерная графика» обучающийся имеет возможность посетить все виды занятий, осуществляемых под руководством преподавателя в точно установленное время в ходе которых решаются дидактические задачи, вытекающие из целей обучения.

 На лекциях в последовательной устной форме излагается учебный материал дисциплины, новейшие научные или иные материалы.

 По тематике практические занятия согласовываются с лекционным материалом и предусматривают отработку и развитие профессиональных навыков.

В ходе самостоятельной учебной работы студент решает задачи начертательной геометрии и инженерной компьютерной графики (модуль «Начертательная геометрия» - Задачи № 1 - 5 (из Альбома задач»); модуль «Инженерная компьютерная графика» - Задачи № 1 - 3).

 В рамках учебного процесса организуются консультации для одного или группы обучающихся по решению сложных вопросов тем, разделов дисциплины с целью их закрепления.

Каждый обучающийся обеспечен индивидуальным доступом к электронно-библиотечной системе и библиотечным фондам.

Модуль «Начертательная геометрия»: решаются Задачи № 1 - 5 из «Альбома задач» по вариантам.

Содержание «Альбома задач»:

- Задача № 1 «Построение наглядного изображения и комплексного чертежа точки в системе трёх плоскостей проекций»;

- Задача № 2 «Определение натуральной величины отрезка прямой»;
- Задача № 3 «Взаимное положение прямых в пространстве»;
- Задача № 4 «Построение линии пересечения двух плоскостей»;
- Задача № 5 «Построение точки пересечения прямой и плоскости».

Модуль «Инженерная компьютерная графика»: решаются Задачи № 1 - 3 по вариантам:

- Задача № 1 «Виды и аксонометрия модели»;

- Задача № 2 «Резьбовые изделия и соединения»;
- Задача № 3 «Чертёж электрической схемы».

Решение задач в ходе изучения дисциплины «Начертательная геометрия, инженерная компьютерная графика»,

выполняемое в рамках внеаудиторной самостоятельной работы студентов, позволяет:

1. Закрепить навыки решения задач начертательной геометрии и инженерной компьютерной графики;

- 2. Развить пространственное воображение;
- 3. Развить логическое мышление;
- 4. Совершенствовать навыки графического оформления результатов выполненных задач;

5. Изучить действующие нормативные документы по выполнению машиностроительных и электротехнических чертежей. При выполнении задач используются знания из разных областей, что является проявлением междисциплинарных связей.

В процессе изучения дисциплины наряду с традиционными используются инновационные технологии. Использование активных и интерактивных форм проведения занятий способствует реализации компетентностного подхода в обучении.

В ходе лекционных занятий студенту необходимо вести конспектирование учебного материала. Лекция обеспечивает формирование Компонентов компетенций через предметное содержание конкретного модуля дисциплины. На лекциях студенты вовлекаются в обсуждение излагаемых проблем, отвечают на вопросы преподавателя. Лекции сориентированы на формирование мотивации обучения путем пробуждения интереса к предмету, поощрения активного участия в учебном процессе, учета мнений обучающихся.

Практические занятия направлены на практическое освоение и закрепление теоретических знаний, развитие творческих

навыков, формирование умений. С использованием активных методов обучения проводится большинство занятий: решение задач начертательной геометрии, обсуждение теоретического материала, изучаемого самостоятельно. Практическое занятие позволяет реализовывать элементы индивидуального обучения с учетом способностей, опыта и интересов студентов.

Самостоятельная работа проводится с целью:

- систематизации и закрепления полученных теоретических знаний и практических умений обучающихся;

- углубления и расширения теоретических знаний студентов;

- формирования умений использовать нормативную, правовую, справочную документацию, учебную и специальную литературу;

- развития познавательных способностей и активности обучающихся: творческой инициативы, самостоятельности, ответственности, организованности;

- формирование самостоятельности мышления, способностей к саморазвитию, совершенствованию и самоорганизации;

- формирования профессиональных компетенций;

- развитию исследовательских умений студентов.

Формы и виды самостоятельной работы студентов:

- чтение основной и дополнительной литературы (самостоятельное изучение материала по рекомендуемым литературным источникам);

- работа с библиотечным каталогом, самостоятельный подбор необходимой литературы;

- работа со словарем, справочником;

- поиск необходимой информации в сети Интернет;

- конспектирование источников;

- подготовка к различным формам текущей и промежуточной аттестации (к тестированию, защите расчётно-графической работы, экзамену);

- решение задач № 1 - 5 (модуль «Начертательная геометрия» и задач № 1 - 3 (модуль «Инженерная компьютерная графика»);

- самостоятельное выполнение практических заданий репродуктивного типа (ответы на вопросы, тесты).

 Технология организации самостоятельной работы обучающихся включает использование информационных и материально-технических ресурсов образовательного учреждения: библиотеку с читальным залом, укомплектованную в соответствии с существующими нормами; учебно-методическую базу учебных кабинетов; компьютерные классы с возможностью работы в Интернет; аудитории (классы) для консультационной деятельности; учебную и учебнометодическую литературу, разработанную с учетом увеличения доли самостоятельной работы студентов, и иные методические материалы.

Используемые информационные технологии позволяют расширить доступ к образовательным ресурсам, увеличить контактное взаимодействие с преподавателем, провести объективный контроль знаний студентов. Компьютерная техника, как средство организации деятельности, применяется на аудиторных занятиях, а также при самостоятельной работе студентов.

В течение всего периода обучения предусмотрено получение студентами профессиональных консультаций, т.е. контактное взаимодействие обучающихся с преподавателем.

При подготовке к экзамену (модуль «Начертательная геометрия») необходимо ориентироваться на конспекты лекций, рабочую программу дисциплины, нормативную, учебную и рекомендуемую литературу. Основное в подготовке к сдаче экзамена - это повторение всего материала дисциплины «Начертательная геометрия, инженерная компьютерная графика», по которому необходимо сдавать экзамен. При подготовке к сдаче экзамена студент весь объем работы должен распределять равномерно по дням, отведенным для подготовки к экзамену, контролировать каждый день выполнение намеченной работы. В период подготовки к экзамену студент вновь обращается к уже изученному (пройденному) учебному материалу.

При подготовке к зачёту (модуль «Инженерная компьютерная графика») необходимо ориентироваться на конспекты лекций, рабочую программу дисциплины, нормативную, учебную и рекомендуемую литературу. Основное в подготовке к сдаче зачёта - это повторение всего материала дисциплины «Начертательная геометрия, инженерная компьютерная графика», по которому необходимо сдавать зачёт. При подготовке к сдаче зачёта студент весь объем работы должен распределять равномерно по дням, отведенным для подготовки к зачёту, контролировать каждый день выполнение намеченной работы. В период подготовки к зачёту студент вновь обращается к уже изученному (пройденному) учебному материалу.

Проведение учебного процесса может быть организовано с использованием ЭИОС университета и в цифровой среде (группы в социальных сетях, электронная почта, видеосвязь и другие платформы). Учебные занятия с применением ДОТ проходят в соответствии с утвержденным расписанием. Текущий контроль и промежуточная аттестация обучающихся проводится с применением ДОТ.

## **Оценочные материалы при формировании рабочих программ дисциплин (модулей)**

**Направленность (профиль): Защищенные системы и сети связи Направление: 11.03.02 Инфокоммуникационные технологии и системы связи**

**Дисциплина: Начертательная геометрия, инженерная и компьютерная графика**

## **Формируемые компетенции:**

## **1. Описание показателей, критериев и шкал оценивания компетенций.**

Показатели и критерии оценивания компетенций

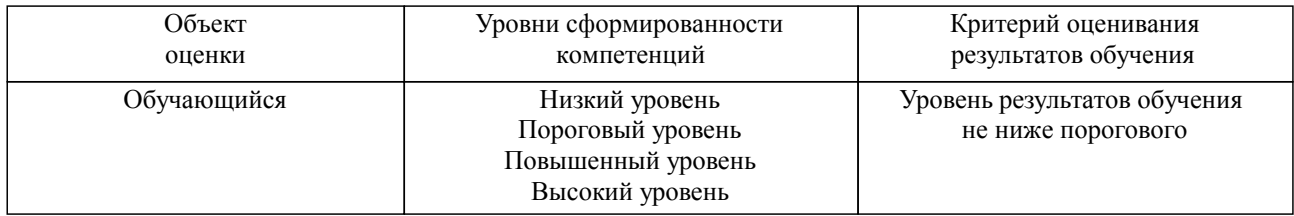

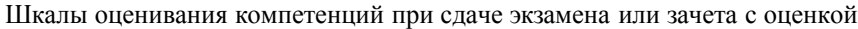

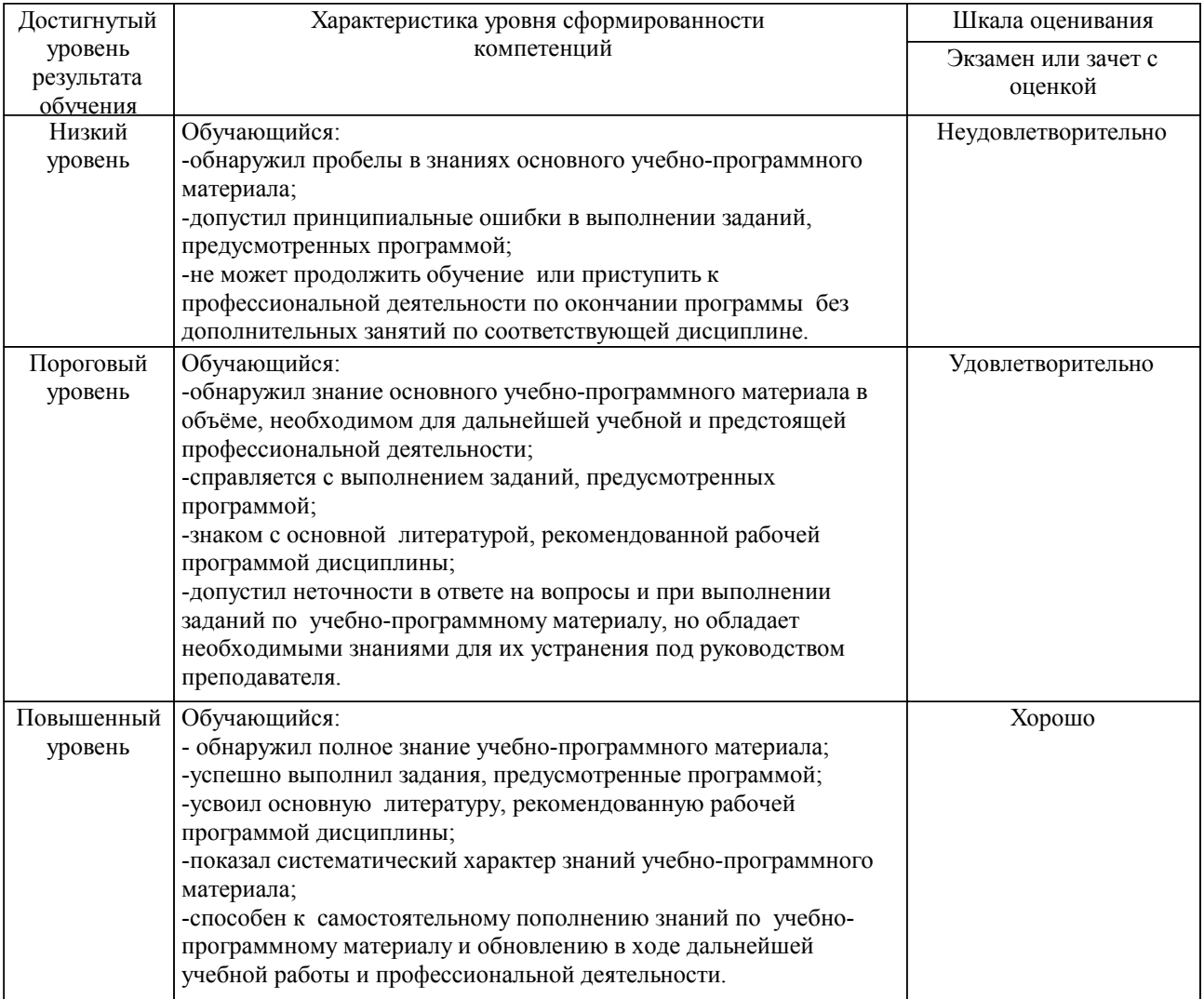

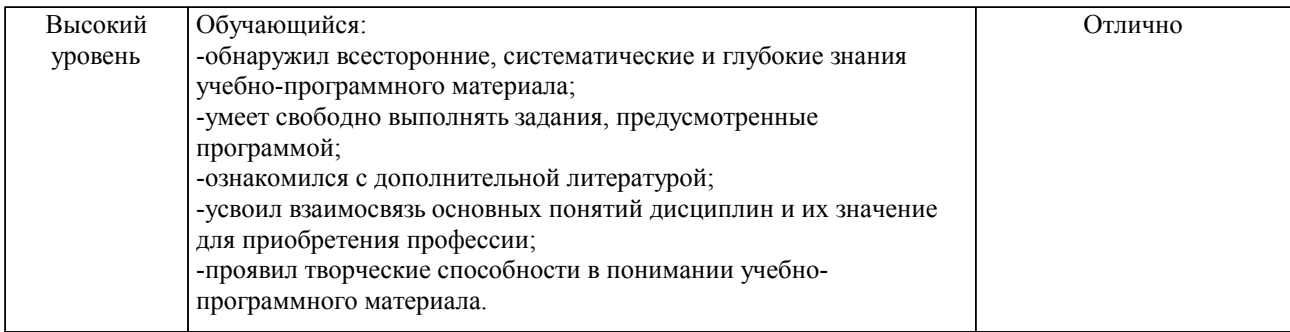

#### Описание шкал оценивания

Компетенции обучающегося оценивается следующим образом:

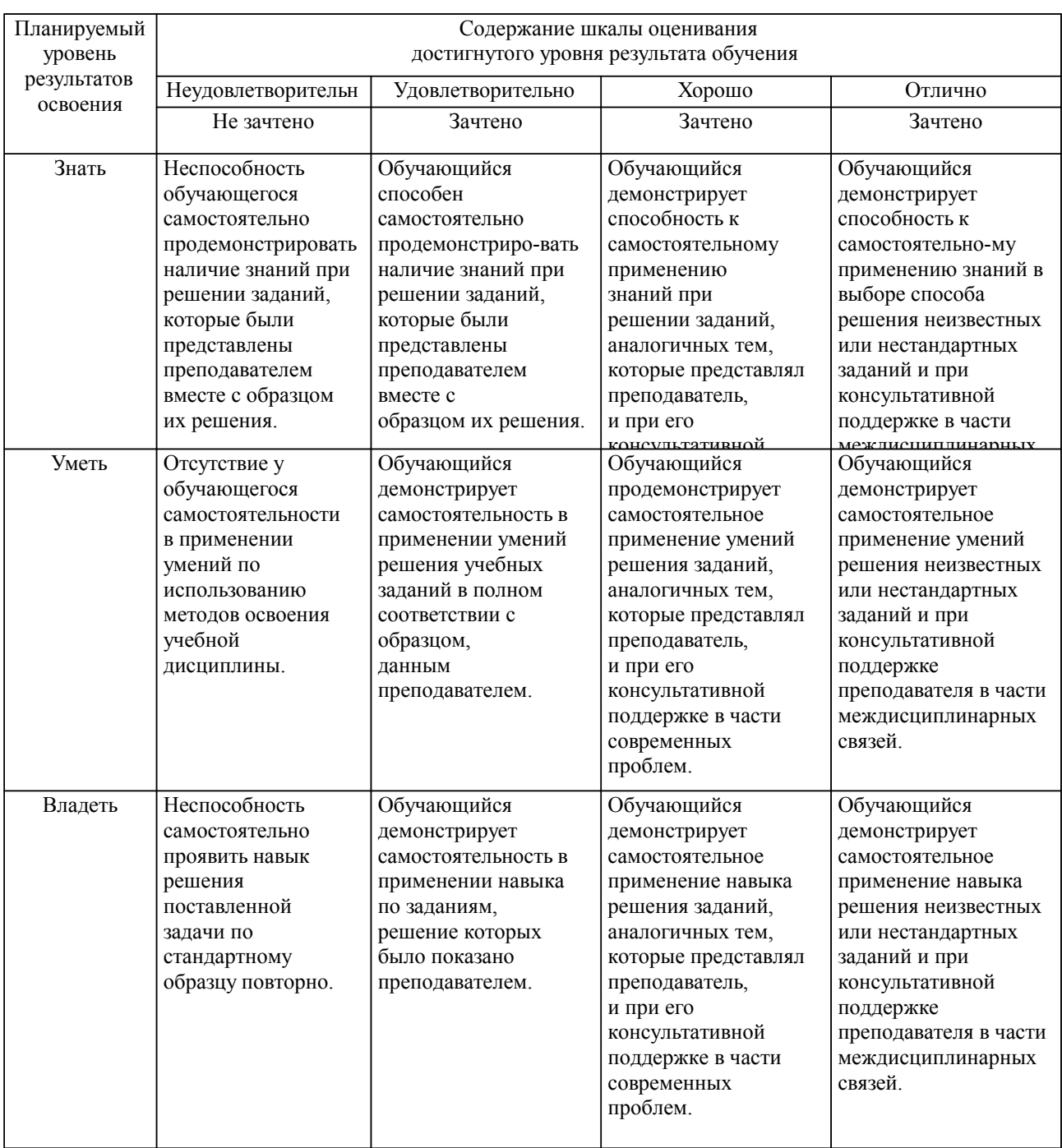

**2. Перечень вопросов и задач к экзаменам, зачетам, курсовому проектированию, лабораторным занятиям. Образец экзаменационного билета**

Примерный перечень вопросов к экзамену (модуль «Начертательная геометрия»): Компетенция \_УК-2\_:

1. Метод проецирования. Сущность метода проецирования.

2. Виды проецирования.

3. Свойства проецирования.

4. Ортогональные проекции. Эпюр Монжа.

5.Проецирование точки в системе трёх плоскостей проекций.

6.Построение наглядного изображения и эпюра точки по координатам.

7.Комплексный чертеж прямой линии, положение прямой линии относительно плоскостей проекций.

8.Построение комплексного чертежа прямой линии по заданным координатам двух ее точек.

9.Определение натуральной величины отрезка прямой линии.

10.Взаимное положение прямых, прямой и точки на чертеже.

11.Комплексный чертеж плоскости.

12.Положение плоскости относительно плоскостей проекций.

13.Взаимное положение плоскостей, прямой и плоскости.

14.Построение линии пересечения двух плоскостей, построение плоскости параллельно данной, перпендикулярно данной.

15. Построение точки пересечения прямой и плоскости.

16. Главные линии плоскости.

17. Поверхности. Комплексный чертеж поверхностей. Классификация.

18. Чертеж многогранника.

19. Чертеж поверхности вращения.

20. Определение точек на поверхности.

21. Методы преобразования чертежа: Четыре основные задачи начертательной геометрии.

22. Метод замены плоскостей проекций.

23. Метод плоскопараллельного переноса.

24. Построение линии пересечения поверхностей методом секущих плоскостей посредников.

25. Построение линии пересечения поверхностей методом секущих сфер посредников.

26. Построение развертки цилиндра.

27. Построение развертки конуса.

28. Построение развертки пирамиды.

29. Построение развертки призмы. Определение точек на поверхности.

Примерный перечень вопросов к зачёту (модуль «Инженерная компьютерная графика»):

Компетенция \_УК-2\_:

1. Метод проецирования. Сущность метода проецирования.

2. Виды проецирования.

3. Свойства проецирования.

4. Ортогональные проекции. Эпюр Монжа.

5.Проецирование точки в системе трёх плоскостей проекций.

6.Построение наглядного изображения и эпюра точки по координатам.

7.Комплексный чертеж прямой линии, положение прямой линии относительно плоскостей проекций.

8.Построение комплексного чертежа прямой линии по заданным координатам двух ее точек.

9.Определение натуральной величины отрезка прямой линии.

10.Взаимное положение прямых, прямой и точки на чертеже.

11.Комплексный чертеж плоскости.

12.Положение плоскости относительно плоскостей проекций.

13.Взаимное положение плоскостей, прямой и плоскости.

14.Построение линии пересечения двух плоскостей, построение плоскости параллельно данной, перпендикулярно данной.

15. Построение точки пересечения прямой и плоскости.

16. Главные линии плоскости.

17. Поверхности. Комплексный чертеж поверхностей. Классификация.

18. Чертеж многогранника.

19. Чертеж поверхности вращения.

20. Определение точек на поверхности.

21. Методы преобразования чертежа: Четыре основные задачи начертательной геометрии.

22. Метод замены плоскостей проекций.

23. Метод плоскопараллельного переноса.

24. Построение линии пересечения поверхностей методом секущих плоскостей посредников.

- 25. Построение линии пересечения поверхностей методом секущих сфер посредников.
- 26. Построение развертки цилиндра.
- 27. Построение развертки конуса.
- 28. Построение развертки пирамиды.
- 29. Построение развертки призмы. Определение точек на поверхности.

Компетенция \_ОПК-3\_:

- 1. Форматы чертежа ГОСТ 2.301-68. Правила оформления формата чертежа.
- 2. Основная надпись ГОСТ 2.104-2006.
- 3. Масштабы ГОСТ 2.302-68.
- 4. Линии чертежа ГОСТ 2.303-68.
- 5. Шрифты чертежные ГОСТ 2.304-81.
- 6. Основные правила нанесения размеров на чертеже ГОСТ 2.307-2011.

Компетенция \_ОПК-4\_:

- 1. ГОСТ 2.305-2008. Виды, определение. Расположение видов на чертеже.
- 2. ГОСТ 2.305-2008 Разрез, определение, виды разрезов. Правила изображения разрезов на чертеже.

3. ГОСТ 2.305-2008. Сечение, определение. Виды сечений. Правила изображения сечений на чертеже.

- 4. Виды конструкторской документации, ГОСТ 2.102-68.
- 5. Стадии разработки конструкторской документации, ГОСТ 2.103-68.
- 6. Эскиз, понятие, основные требования к содержанию и выполнению эскиза.
- 7. Чертежи деталей. Основные требования к рабочим чертежам деталей ГОСТ 2.109-73.

Компетенция \_ОПК-5\_:

- 1. Резьба: определение, элементы резьбы, виды резьбы.
- 2. Изображение и обозначение резьбы на чертеже.
- 3. Виды изделий, ГОСТ 2.101-68.
- 4. Изделия, классификация изделий.
- 5. Составные части изделия.
- 6. Сборочный чертеж.
- 7. Основные требования к содержанию и оформлению сборочного чертежа.
- 8. Спецификация.

#### Образец экзаменационного билета

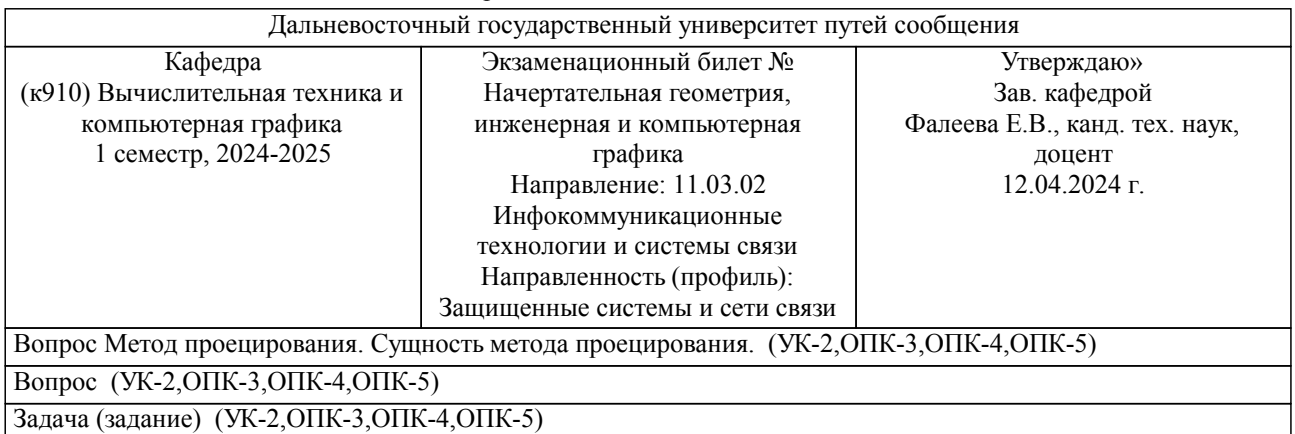

Примечание. В каждом экзаменационном билете должны присутствовать вопросы, способствующих формированию у обучающегося всех компетенций по данной дисциплине.

#### **3. Тестовые задания. Оценка по результатам тестирования.**

Тестовые материалы рассмотрены на заседании кафедры "ВТиКГ" от 25.01.2017, протокол № 6. Утверждены директором ЦКиСТ Демьянович И.В. 01.02.2017.

Образцы тестовых материалов: Задание 1 (УК-2) Выберите правильный вариант ответа. Приведенные коэффициенты искажения по аксонометрическим осям равны 1: а) в прямоугольной диметрической проекции; б) в прямоугольной изометрической проекции; в) в прямоугольной триметрической проекции. Правильный ответ б).

Задание 2 (ОПК-3) Выберите правильный вариант ответа. Аксонометрическая проекция - это...

а) изображение, полученное при параллельном проецировании предмета вместе с осями прямоугольных координат, к которым он отнесен в пространстве, на какую-либо плоскость;

б) изображение, полученное при параллельном проецировании предмета на какую-либо плоскость. Правильный ответ а).

Задание 3 (ОПК-4) Дайте правильный ответ. Множество последовательных положений движущейся точки - это... Правильный ответ: линия ЛИНИЯ

Задание 4 (ОПК-5) Дайте правильный ответ. Множество последовательных положений движущейся линии - это... Правильный ответ: поверхность ПОВЕРХНОСТЬ

Полный комплект тестовых заданий в корпоративной тестовой оболочке АСТ размещен на сервере УИТ ДВГУПС, а также на сайте Университета в разделе СДО ДВГУПС (образовательная среда в личном кабинете преподавателя).

Соответствие между бальной системой и системой оценивания по результатам тестирования устанавливается посредством следующей таблицы:

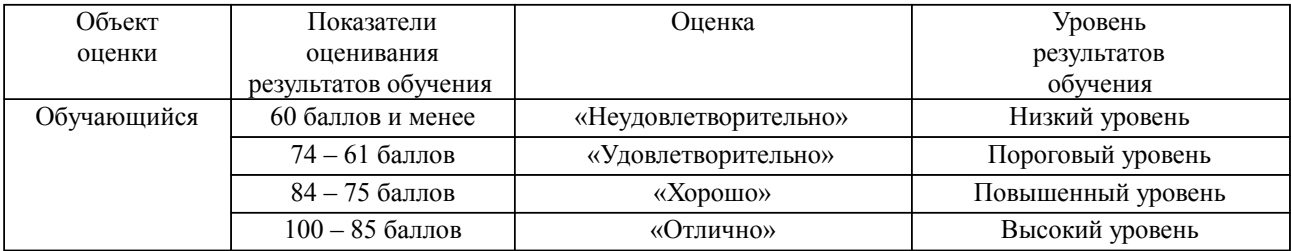

#### **4. Оценка ответа обучающегося на вопросы, задачу (задание) экзаменационного билета, зачета, курсового проектирования.**

Оценка ответа обучающегося на вопросы, задачу (задание) экзаменационного билета, зачета

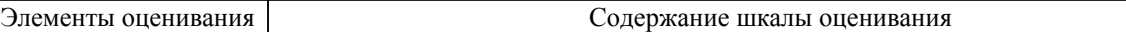

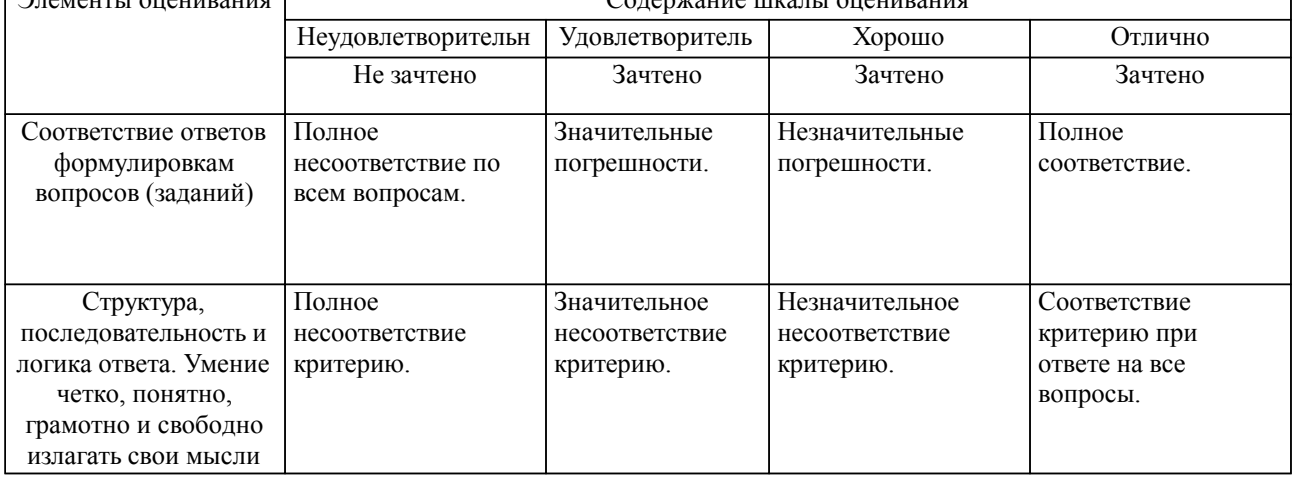

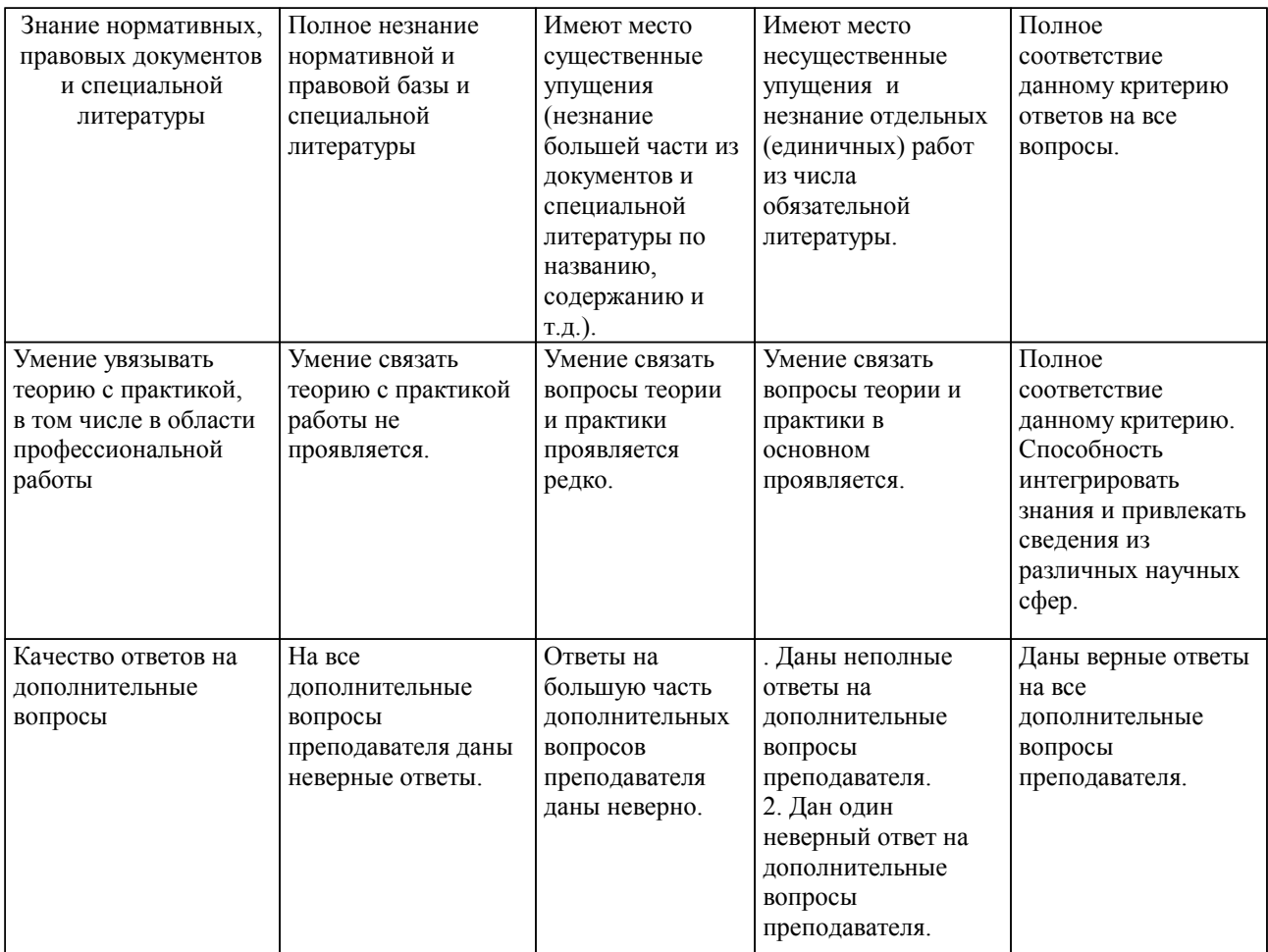

Примечание: итоговая оценка формируется как средняя арифметическая результатов элементов оценивания.